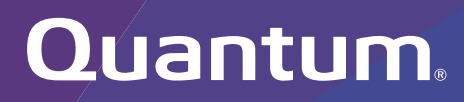

# Offline File Manager (for Microsoft Windows) 2.1.1 Release Notes

#### **Contents**

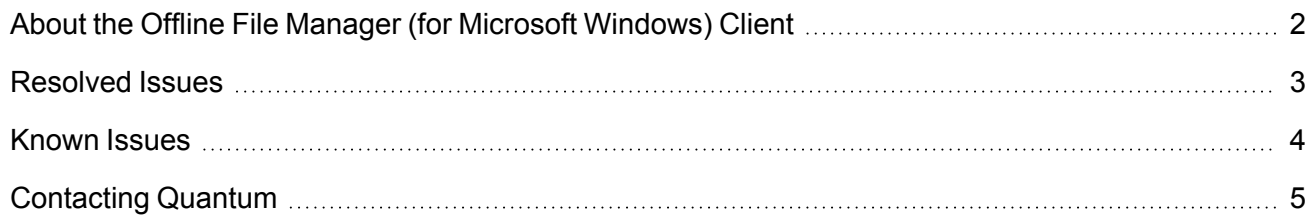

© 2022 Quantum Corporation. All rights reserved. Your right to copy this manual is limited by copyright law. Making copies or adaptations without prior written authorization of Quantum Corporation is prohibited by law and constitutes a punishable violation of the law. ActiveScale, DXi, DXi Accent, FlexSync, FlexTier, iLayer, Lattus, Quantum, The Quantum Logo, QXS, Scalar, StorNext, SuperLoader, Vision, and Xcellis are either registered trademarks or trademarks of Quantum Corporation and its affiliates in the United States and/or other countries. All other trademarks are the property of their respective owners. Quantum specifications are subject to change.

# <span id="page-1-0"></span>About the Offline File Manager (for Microsoft Windows) Client

The **Offline File Manager (for Microsoft Windows)** application allows a StorNext client to perform data movement and metadata operations within the Windows Explorer interface when a relation point is created within the StorNext file system.

**T** Note: No license key is required to use the Offline File Manager for Microsoft Windows application.

### What's New

- Improved browsing for StorNext File System Pooling requests.
- Added directory functionality for StorNext File System Pooling.
- Fixed bugs for incorrect icons, incorrect data locations, issues with SMB mounts, and other issues.

### How To Download the Offline File Manager (for Microsoft Windows) Application

The **Offline File Manager** application for Microsoft Windows clients is packaged separately from StorNext and can be download as a standard Microsoft Windows executable (.exe) file from Quantum myStorNext (<https://mystornext.quantum.com/login>). See How To [Download](https://qsupport.quantum.com/kb/flare/Content/stornext/SNS_DocSite/Guide_Users/Topics/offline_file_manager_windows_client.htm?Highlight=%22How%20To%20Download%20the%20Offline%20File%20Manager%20for%20Windows%20Application%22) the Offline File Manager (for Microsoft Windows) [Application.](https://qsupport.quantum.com/kb/flare/Content/stornext/SNS_DocSite/Guide_Users/Topics/offline_file_manager_windows_client.htm?Highlight=%22How%20To%20Download%20the%20Offline%20File%20Manager%20for%20Windows%20Application%22)

### Related Product Release Notes

Visit the Quantum [Documentation](https://www.quantum.com/documentation) Portal to stay up-to-date with the other Quantum products in your environment.

# <span id="page-2-0"></span>Resolved Issues

The following are the recent changes and resolved issues for Offline File Manager (for Microsoft Windows) 2.1.1.

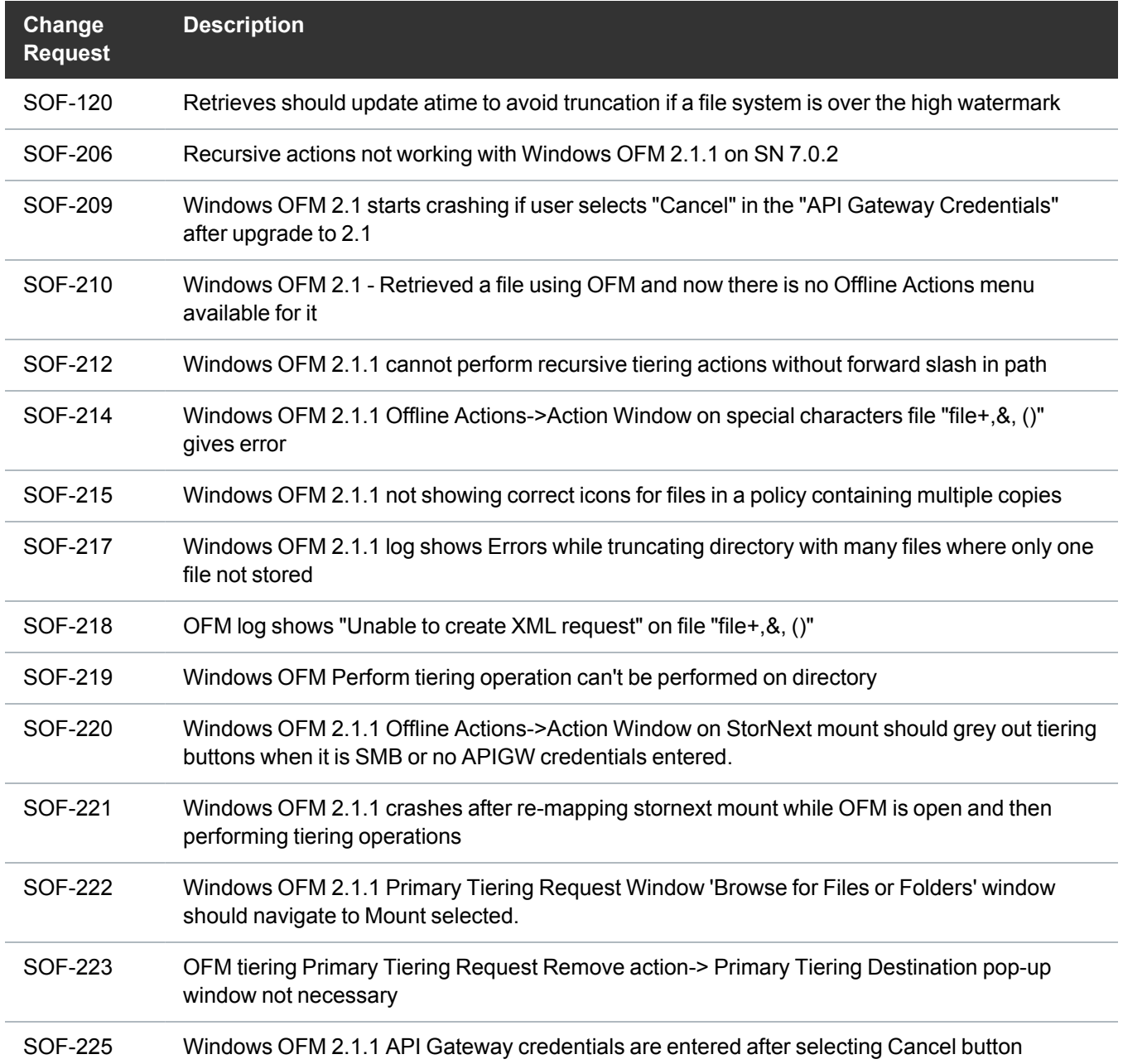

#### Known Issues

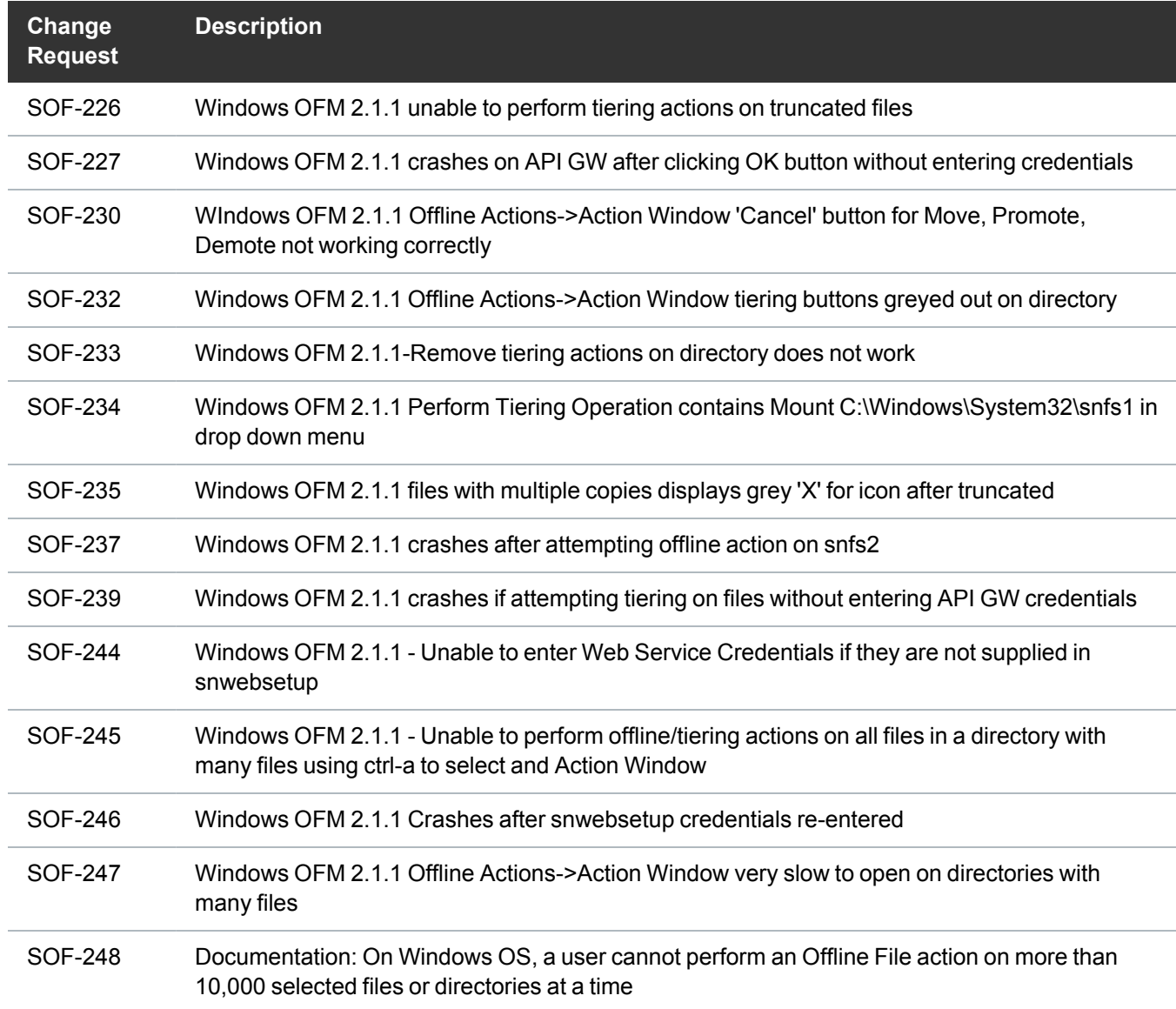

## <span id="page-3-0"></span>Known Issues

The following are the known issues for Offline File Manager (for Microsoft Windows) 2.1.1 as well as associated workarounds, where applicable.

- In StorNext 6.3.0, if you import files from an object store storage and a UUID is not used, then the icon presented is incorrect; the icon appears as an sdisk media type instead of an object store.
- In StorNext 6.3.0, Windows clients might cause a crash if mounting or unmounting fails. This is significant to the Offline File Manager because if you use a **nss\_cctl.xml** file, a client that is blocked via this central control file causes the Windows client to crash.

# <span id="page-4-0"></span>Contacting Quantum

### **Contacts**

For information about contacting Quantum, including Quantum office locations, go to:

<https://www.quantum.com/aboutus/contactus/index.aspx>

For further assistance, or for training opportunities, contact the Quantum Customer Support Center:

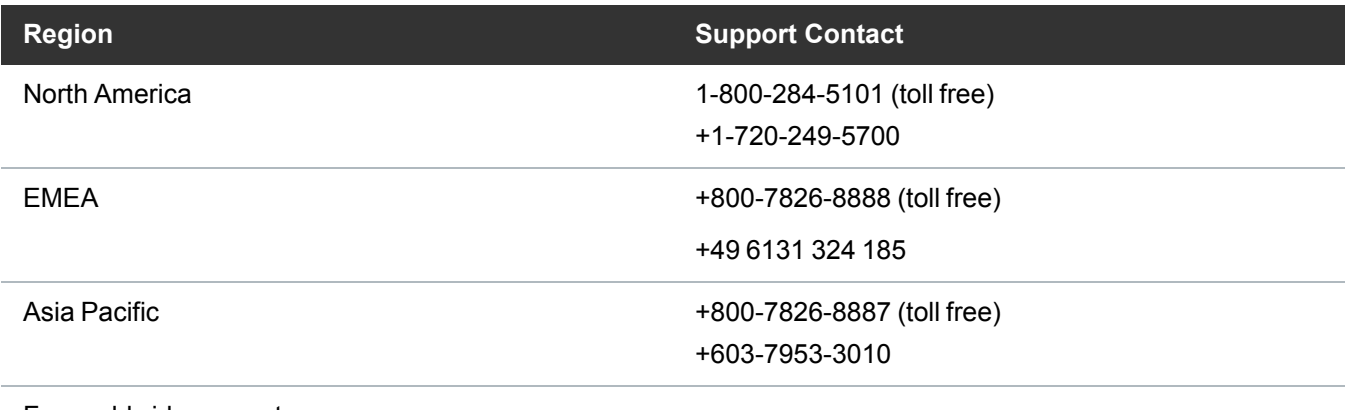

For worldwide support:

<https://www.quantum.com/serviceandsupport/get-help/index.aspx#contact-support>

### **Comments**

To provide comments or feedback about this document, or about other Quantum technical publications, send e-mail to:

[doc-comments@quantum.com](mailto:doc-comments@quantum.com)

# **Quantum**

Quantum technology, software, and services provide the solutions that today's organizations need to make video and other unstructured data smarter – so their data works for them and not the other way around. With over 40 years of innovation, Quantum's end-to-end platform is uniquely equipped to orchestrate, protect, and enrich data across its lifecycle, providing enhanced intelligence and actionable insights. Leading organizations in cloud services, entertainment, government, research, education, transportation, and enterprise IT trust Quantum to bring their data to life, because data makes life better, safer, and smarter. Quantum is listed on Nasdaq (QMCO) and the Russell 2000® Index. For more information visit www.quantum.com.

#### www.quantum.com | 800-677-6268